# **ใบงานที่ 1 สัญลักษณ์ทางพื้นฐานวงจรดิจิทัล**

# **จุดประสงค์การเรียนรู้**

- 1. บอกวิธีอ่านแบบสัญลักษณ์ดิจิทัลพื้นฐาน
- 2. บอกวิธีเขียนแบบสัญลักษณ์ดิจิทัลพื้นฐาน

# **เครื่องมือ/วัสดุอุปกรณ์ในการปฏิบัติงาน**

- 1. แผ่นเพลทดิจิทัล
- 2. กระดาษ A4
- 3. แบบวงจรดิจิทัล

# **ขั้นตอนในการปฏิบัติงาน**

# **สัญลักษณ์พื้นฐานวงจรดิจิทัล**

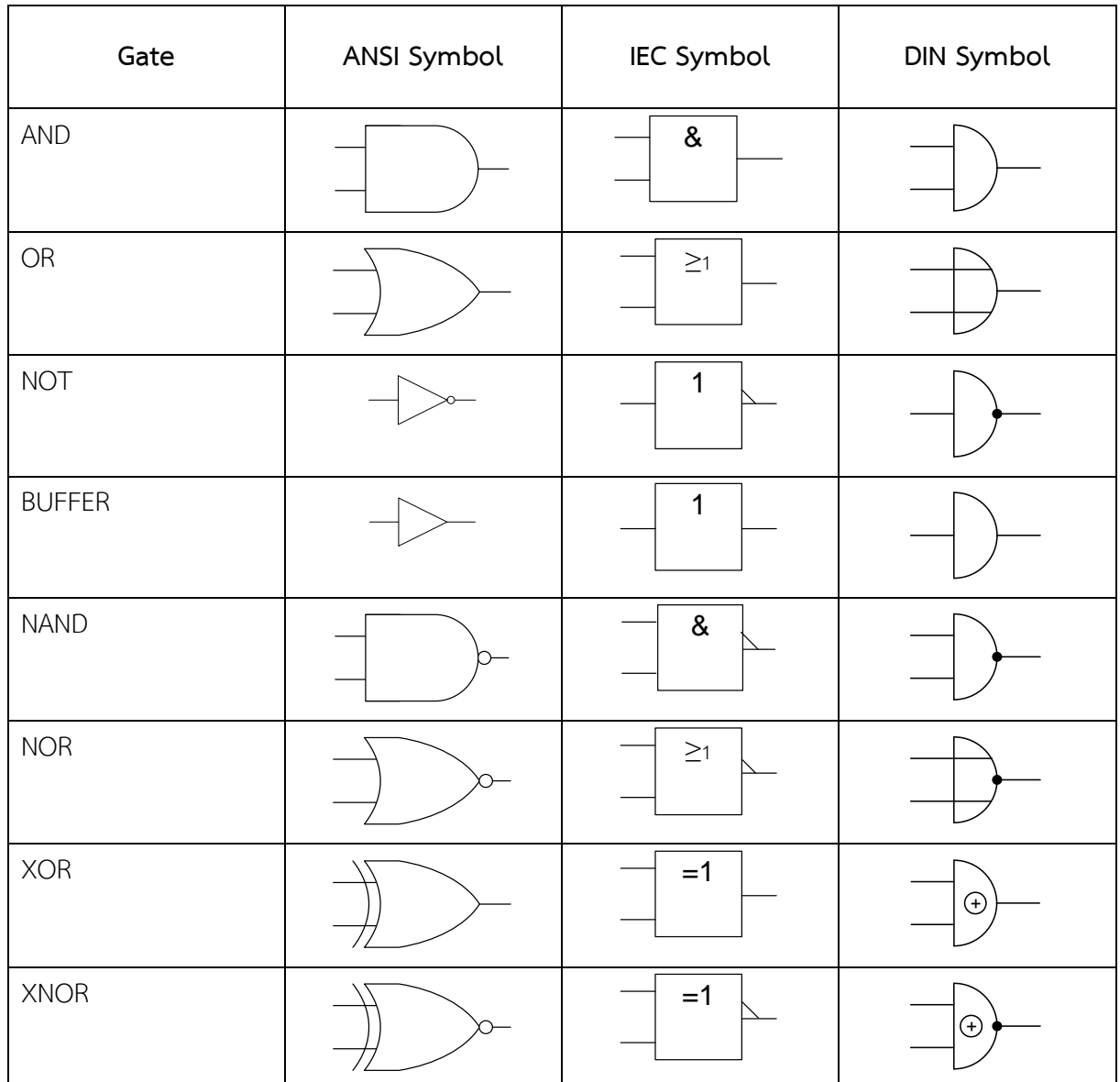

1. เขียนแบบตามกำหนด

1.1 บัฟเฟอร์เกต (Buffer Gate)

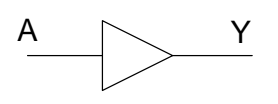

1.2 น็อตเกต (NOT Gate)

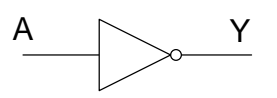

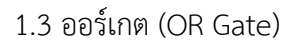

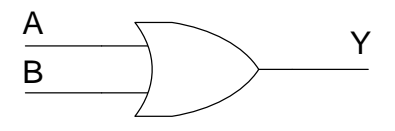

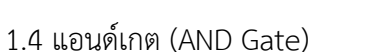

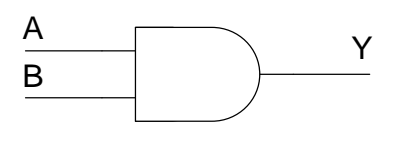

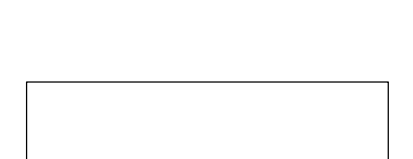

1.5 นอร์เกต (NOR Gate)

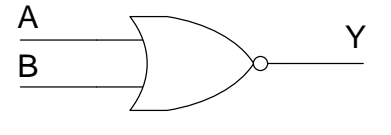

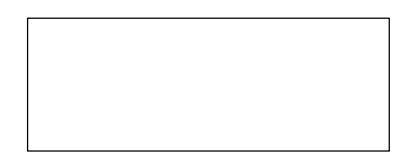

-2-

1.6 แนนด์เกต (NAND Gate)

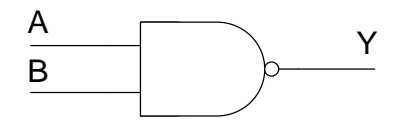

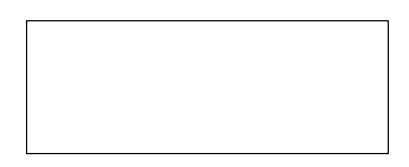

1.7 เอ็กซ์คลูซีฟออร์เกต (Exclusive OR Gate)

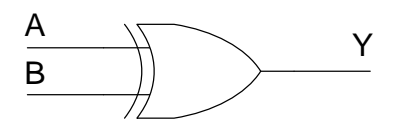

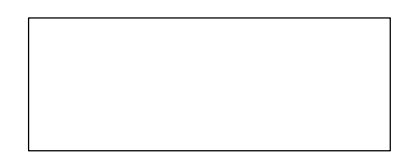

1.8 เอ็กซ์คลูซีฟนอร์เกต (Exclusive NOR Gate)

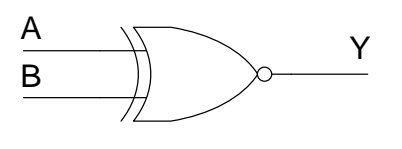

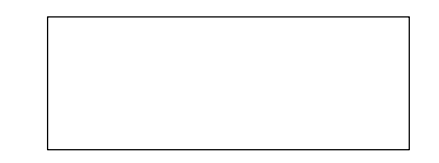

1.9 วงจรบวกเลขฐานสองแบบไม่รวมตัวทดเข้า

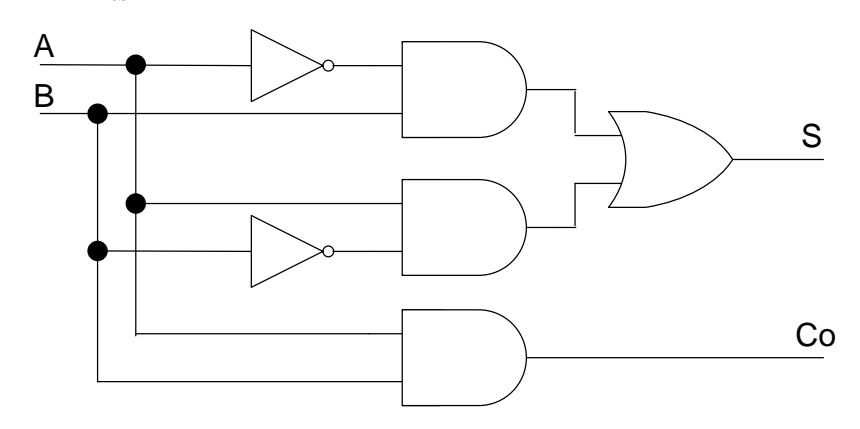

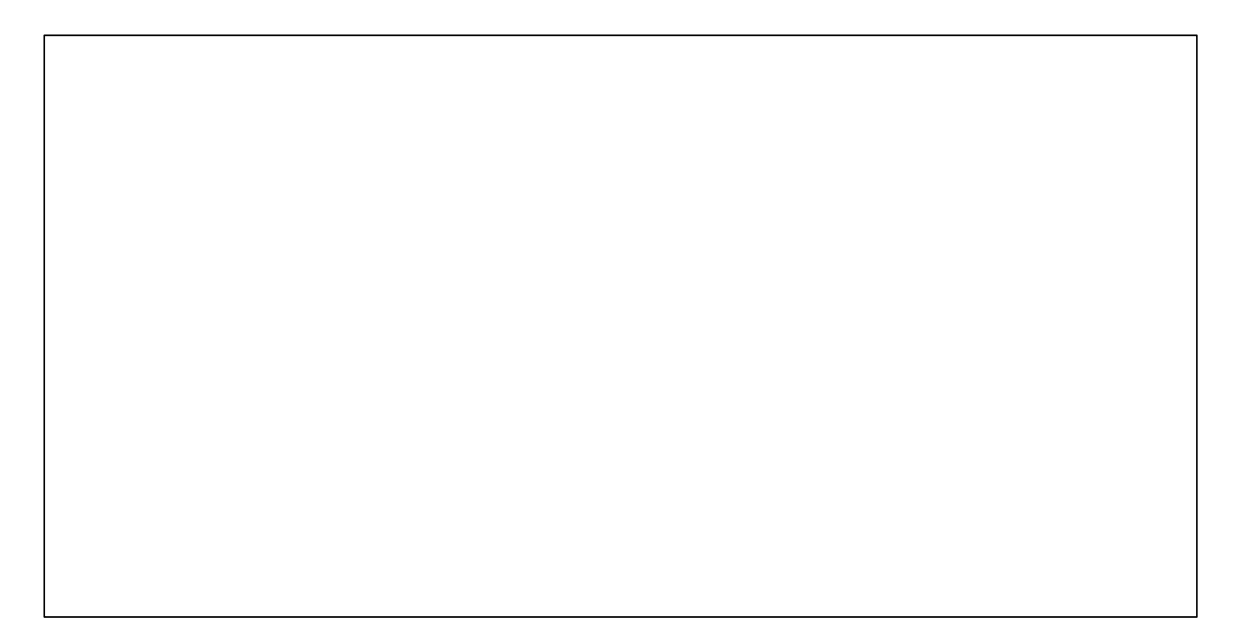

1.10 วงจรบวกเลขฐานสองแบบรวมตัวทดเข้า

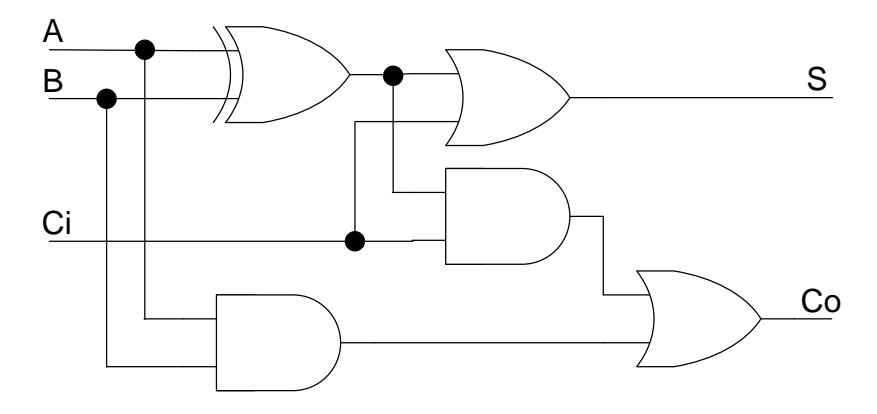

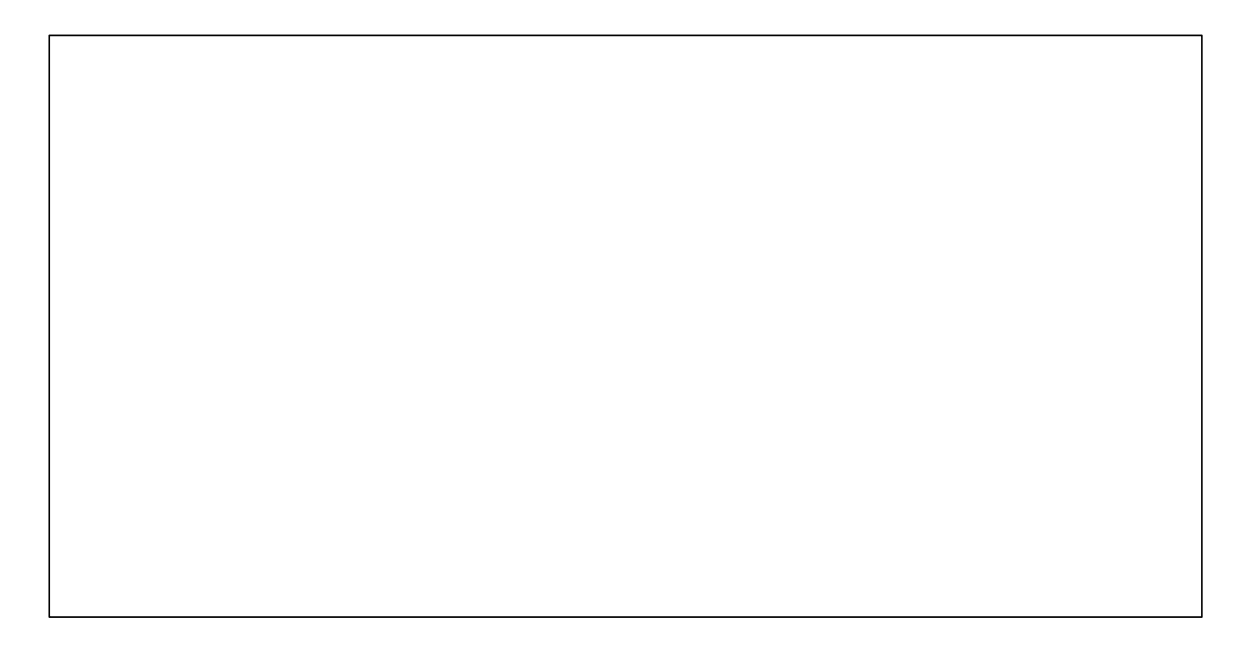

2. อ่านแบบตามกำหนด

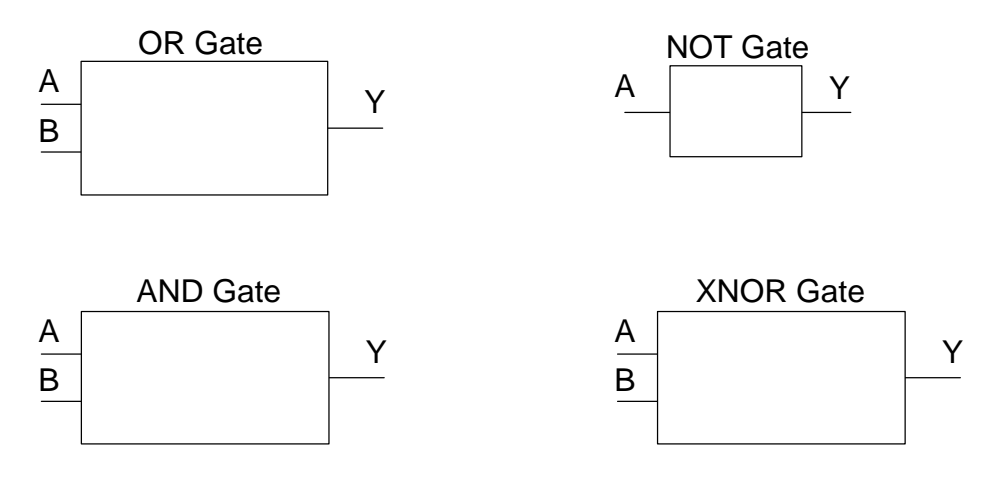

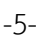

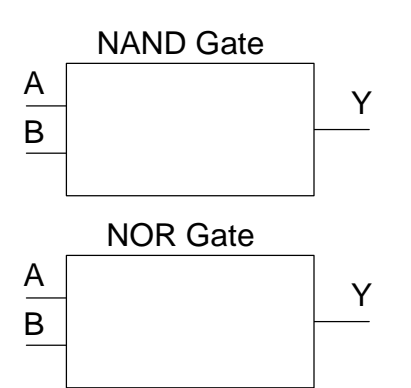

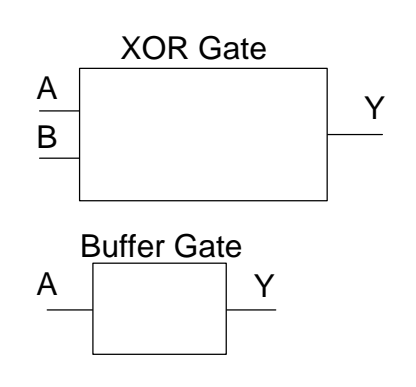

- 3. อ่านและเขียนแบบวงจรดิจิทัลตามแบบ
	- 3.1 วงจรลบเลขฐานสองแบบไม่รวมตัวยืมเข้า

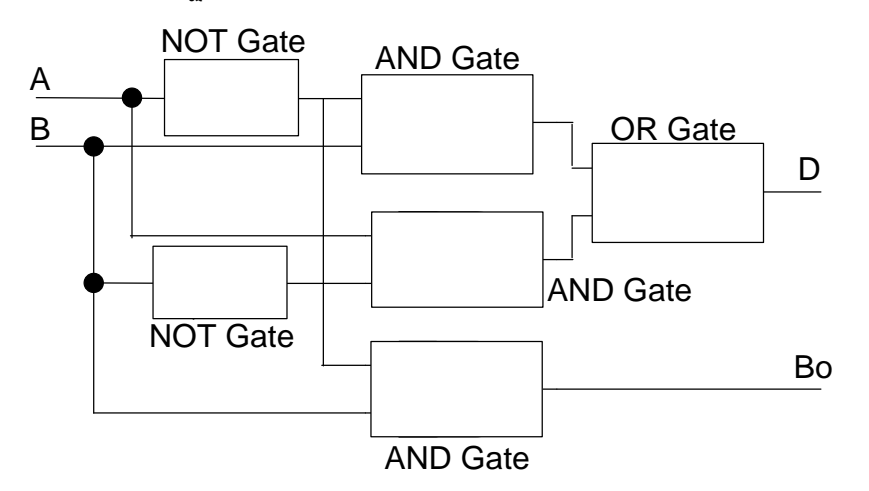

3.2 วงจรลบเลขฐานสองแบบรวมตัวยืมเข้า

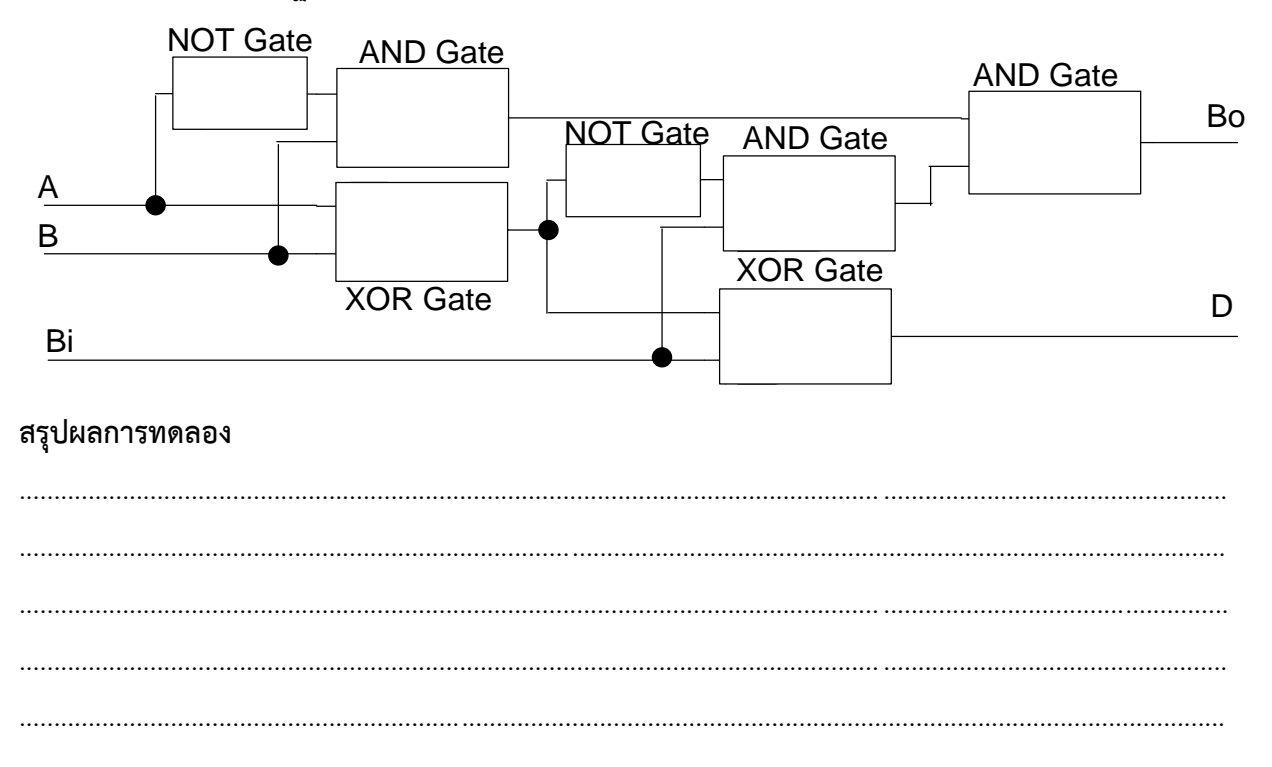

จัดทำโดย นายวิรุณ จิตต์บุญ